Создавайте и редактируйте документы в формате HTML с помощью простых инструментов. Формат HTML является наиболее

**Simple HTML Editor Crack +**

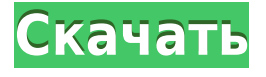

**Simple HTML Editor Активированная полная версия With Keygen Скачать бесплатно**

часто используемым способом выражения текста на веб-странице. Это приложение позволяет создавать HTML-документы и редактировать их без потери информации. Что делает это приложение действительно уникальным, так это простота использования и простота, которые

позволяют создавать документы различных форматов в кратчайшие сроки. Ключевая особенность: - HTMLредактор WYSIWYG - Создавайте новые документы или открывайте существующие файлы - Отслеживание изменений существующих файлов в истории документа -

Отменить, повторить и удалить - Найти и заменить - Вставить гиперссылку и форму в URL-адрес - Уточните документ с помощью различных параметров: отступ, выравнивание, шрифт, цвет текста, выделение, добавление стиля. - Самовнушение слов с ошибками - Бесплатная

проверка формата, а затем вы можете скопировать вариант форматирования - Вставка цитат - Код языка для римского числа и даты - Добавление веб-ссылок в документ - Сохраняйте документ в HTML, XHTML или простом текстовом формате. - Возможность очистки кода, чтобы сделать документы

чистыми и привлекательными - Включите HTML, используя опцию изображения или флэш-памяти. - Вы можете помочь ему создавать документы с нуля или открывать существующие файлы - Просмотреть все загруженные документы в истории ЧАСТО ЗАДАВАЕМЫЕ ВОПРОСЫ:

Вопрос: Что такое простой HTML-редактор? Отвечать: Редактор HTML — это простой текстовый редактор, предназначенный для создания документов в формате HTML. Вопрос: Бесплатен ли простой HTML-редактор? Отвечать: Да, Simple HTML Editor Serial Key — бесплатное

программное обеспечение. Вопрос: Могу ли я опубликовать свой документ в Интернете с помощью Simple HTML Editor? Отвечать: Да, ты можешь. Вопрос: Как сохранить документ в текущем формате? Отвечать: Вы можете сохранить документ в другом формате, выбрав

формат файла из раскрывающегося меню в приложении. Вопрос: Как импортировать текст с вебсайта? Отвечать: Простой HTML-редактор позволяет вставлять текст с помощью функции «копировать/вставить». Чтобы вставить текст с вебсайта, обычно проще всего щелкнуть вкладку

«Источник», а затем щелкнуть правой кнопкой мыши в окне редактирования.Должна появиться опция «Вставить», и из раскрывающегося меню вы можете вставить нужный текст. Кроме того, вы можете напрямую вставить URL-адрес веб-сайта, который хотите загрузить,

## Простой HTML-редактор это интуитивно понятная и удобная программа, которая может помочь вам

**Simple HTML Editor Crack**

## чтобы напрямую загрузить полный текст страницы. Вопрос: Как записать гиперссылку?

в выполнении различных модификаций и изменений в ваших HTML-документах, а также позволяет создавать новые с нуля. После короткой и беспрецедентной операции установки приложение помещает ярлык на рабочий стол, который вы можете использовать для его запуска в любое время.

Как следует из названия, программа довольно проста, имеет базовый интерфейс и панель инструментов для более легкого доступа ко всем ее функциям. Простой HTMLредактор позволяет создавать новые документы или открывать существующие файлы и работать с ними, придавая

им нужный вид. Помимо обычных функций «Вырезать», «Копировать», «Вставить», «Отменить», «Повторить» или «Удалить», этот инструмент позволяет изменять выравнивание («По левому краю», «По центру», «По ширине», «По ширине»). справа») текста или создать

«Нумерованные» или «Маркированные списки». Кроме того, вы можете увеличить или уменьшить отступ, использовать предпочтительный шрифт и настроить его размер и цвет, а также использовать различные стили, такие как «Жирный», «Курсив», «Подчеркнутый» или «Зачеркнутый». Точно так

же вы можете выделить определенные части документа предпочтительным оттенком. Простой HTMLредактор позволяет вставлять гиперссылки с помощью кнопки «Вставить URL», а также можно «Создавать цитаты». Вы можете использовать «Верхний индекс» и

«Подстрочный индекс» в своих HTML-файлах, а кнопки «Очистить форматирование» и «Копировать форматирование» позволяют придать файлу именно тот внешний вид, который вы хотите. Важной функцией Simple HTML Editor For Windows 10 Crack является «Проверка

орфографии», которая помогает вам найти правильную форму слова с ошибкой в вашем тексте, предлагая различные варианты в контекстном меню. Вы можете добавить определенное слово в словарь утилиты, чтобы она распознала его в следующий раз, когда столкнется с ним. В

заключение, Simple HTML Editor Crack Free Download — это полезное приложение, которое позволяет легко изменять HTML-документы, предоставляя вам полезные инструменты и функции, облегчающие вашу работу. Простой HTML-редактор это интуитивно понятная и удобная программа,

которая может помочь вам в выполнении различных модификаций и изменений в ваших HTML-документах, а также позволяет создавать новые с нуля. После короткой и беспрецедентной операции установки приложение помещает ярлык на рабочий стол, который вы можете использовать для

его запуска в любое время. Как следует из названия, программа довольно проста, имеет базовый интерфейс и панель инструментов для более удобного доступа. 1eaed4ebc0

Простой HTML-редактор это быстрый и простой в использовании HTMLредактор, который позволяет выполнять практически любое форматирование и редактирование текста по вашему желанию. Этот инструмент HTML-редактор предлагает базовый интерфейс с панелью инструментов, что еще больше упрощает управление вашими HTMLдокументами. С его помощью вы можете изменить любое форматирование текста всего несколькими простыми щелчками, например выравнивание

текста, шрифт, размер и цвет, и даже определить стили маркеров. Вы также можете создавать нумерованные и маркированные списки, вставлять URL-адреса и даже редактировать HTMLфайлы, а также использовать кавычки, чтобы сделать текст более динамичным. Чтобы

добавить гиперссылки в документы, нажмите кнопку «Вставить ссылку» и выберите один из четырех предложенных форматов. Редактор HTML также включает в себя средство проверки орфографии, так что вы можете использовать этот инструмент для определения правильного

написания любого слова с ошибкой. Вы также можете использовать выделенный текст для заполнения целевого URL-адреса в поле адреса, а также скопировать форматирование, включая шрифт, цвет, выравнивание, отступ и размер отступа, чтобы скопировать его внешний

вид в другую текстовую область. Вы даже можете создать веб-страницу, используя шаблон пустой страницы приложения, или нарисовать веб-фигуры с помощью включенного инструмента линии. С помощью «Простого HTMLредактора» вы можете выполнять любое форматирование текста по

своему усмотрению. Вы можете изменить выравнивание текста («По левому краю», «По центру», «По ширине», «По правому краю»), шрифт, размер шрифта и цвет; добавить стили маркеров («Нумерованные», «Маркированные»); создавать нумерованные и маркированные списки;

добавить кавычки ('''' и ''''); вставлять гиперссылки; используйте проверку орфографии; и редактировать файлы HTML. Кроме того, он включает в себя инструмент линии, который позволяет рисовать вебформы. Вы также можете создать веб-страницу, используя шаблон пустой

страницы, или скопировать форматирование шрифта. Ключевая особенность: - Базовый интерфейс с панелью инструментов, позволяющей с легкостью управлять файлами HTML; - Встроенная проверка орфографии, которая может распознать правильную форму слова с ошибкой. - Возможность

создания нумерованных и маркированных списков; - Используйте выделенный текст для заполнения целевого URL-адреса в поле адреса; - Добавляйте URLадреса в свои HTML-файлы; - Работает с несколькими файлами HTML; - Создание пустых файлов HTML; - Включает в себя основные графические инструменты,

такие как линия, инструмент линии, прямоугольник, эллипс, круг, кривая и текстовое поле; - Редактор вебстраниц с панелями инструментов, меню и границами окон. - Совместимость с Windows 2000/XP/Vista. - Файл онлайн-справки включен;

Простой HTML-редактор это интуитивно понятная и удобная программа, которая может помочь вам в выполнении различных модификаций и изменений в ваших HTML-документах, а также позволяет создавать новые с нуля. После короткой и

беспрецедентной операции установки приложение помещает ярлык на рабочий стол, который вы можете использовать для его запуска в любое время. Как следует из названия, программа довольно проста, имеет базовый интерфейс и панель инструментов для более легкого доступа ко всем ее

функциям. Простой HTMLредактор позволяет создавать новые документы или открывать существующие файлы и работать с ними, придавая им нужный вид. Помимо обычных функций «Вырезать», «Копировать», «Вставить», «Отменить», «Повторить» или «Удалить», этот

инструмент позволяет изменять выравнивание («По левому краю», «По центру», «По ширине», «По ширине»). справа») текста или создать «Нумерованные» или «Маркированные списки». Кроме того, вы можете увеличить или уменьшить отступ, использовать предпочтительный шрифт

и настроить его размер и цвет, а также использовать различные стили, такие как «Жирный», «Курсив», «Подчеркнутый» или «Зачеркнутый». Точно так же вы можете выделить определенные части документа предпочтительным оттенком. Простой HTMLредактор позволяет

вставлять гиперссылки с помощью кнопки «Вставить URL», а также можно «Создавать цитаты». Вы можете использовать «Верхний индекс» и «Подстрочный индекс» в своих HTML-файлах, а кнопки «Очистить форматирование» и «Копировать форматирование»

позволяют придать файлу именно тот внешний вид, который вы хотите. Важной функцией Simple HTML Editor является «Проверка орфографии», которая помогает вам найти правильную форму слова с ошибкой в вашем тексте, предлагая различные варианты в контекстном меню. Вы можете добавить

определенное слово в словарь утилиты, чтобы она распознала его в следующий раз, когда столкнется с ним. В заключение, Simple HTML Editor — это полезное приложение, которое позволяет легко изменять HTML-документы, предоставляя вам полезные инструменты и функции,

облегчающие вашу работу. ... ваш код HTML или HTML5 в качестве конечного продукта.Большинство этих программ являются пробными версиями, поэтому вам придется заплатить за них. Лучший бесплатный HTMLредактор, который мы нашли, — это KompoZer, отличный простой

текстовый редактор, который также бесплатный и, помимо других функций, имеет подсветку синтаксиса. Однако, если вам нужен продукт с большим количеством функций, вы можете попробовать TinyMCE. ...код HTML или HTML5 в качестве конечного продукта.

Windows 10, Windows 8.1, Windows 8, Windows 7, Vista или Windows XP. Intel Core 2 Duo или AMD Athlon X2 3800+ или выше. 4 ГБ ОЗУ. 300 МБ видеопамяти. Дисплей 1024×768 (рекомендуется 720p). Хранилище: Требуется 3 ГБ свободного места. Звук:

## ДиректХ 9.0с ОПЕРАЦИОННЫЕ СИСТЕМЫ: Mac OS X 10.6.8 Непоследовательный список игр для Windows 7, которые отлично работают с The

Related links: